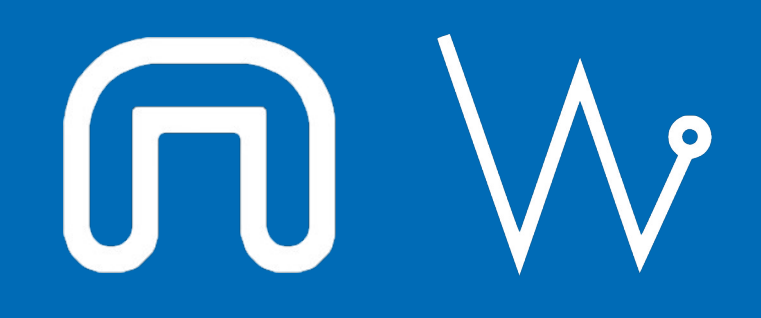

#### Con il supporto di:

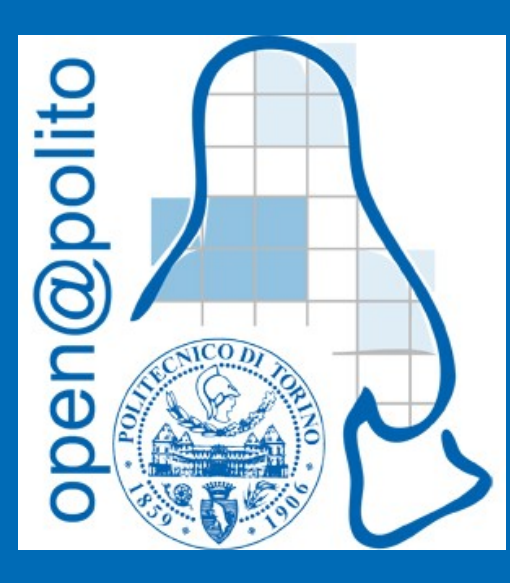

# La rete vista da GNU/Linux

20 gennaio 2022 Alessandro Ugo augo@polito.it

### Unix philosophy

[https://en.wikipedia.org/wiki/Unix\\_philosophy](https://en.wikipedia.org/wiki/Unix_philosophy)

#### **Make each program do one thing well**

MELSLUJEML

Seguendo questa filosofia si sono affermati alcuni comandi: [https://en.wikipedia.org/wiki/List\\_of\\_Unix\\_commands](https://en.wikipedia.org/wiki/List_of_Unix_commands) [https://en.wikipedia.org/wiki/List\\_of\\_GNU\\_Core\\_Utilities\\_commands](https://en.wikipedia.org/wiki/List_of_GNU_Core_Utilities_commands) Liste utili per approfondire in autonomia aspetti non trattati in questo corso

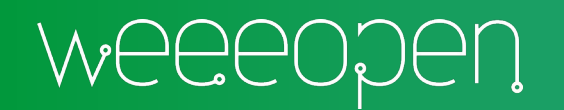

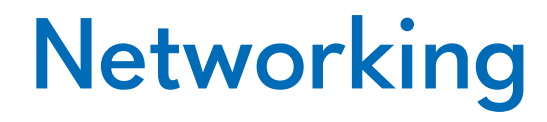

In principio fu **net-tools** sudo apt install net-tools

Un giorno comparve **iproute2** (since 1999 for Linux 2.2) <https://en.wikipedia.org/wiki/Iproute2> <https://it.wikipedia.org/wiki/Iproute2>

Make each program do one thing well?

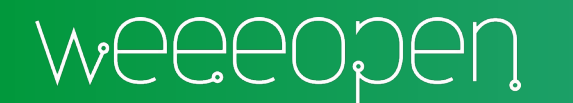

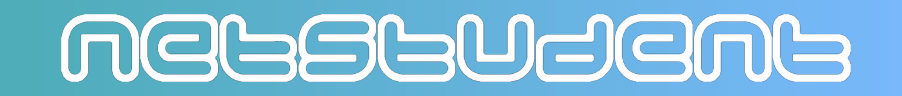

### Quadro sinottico

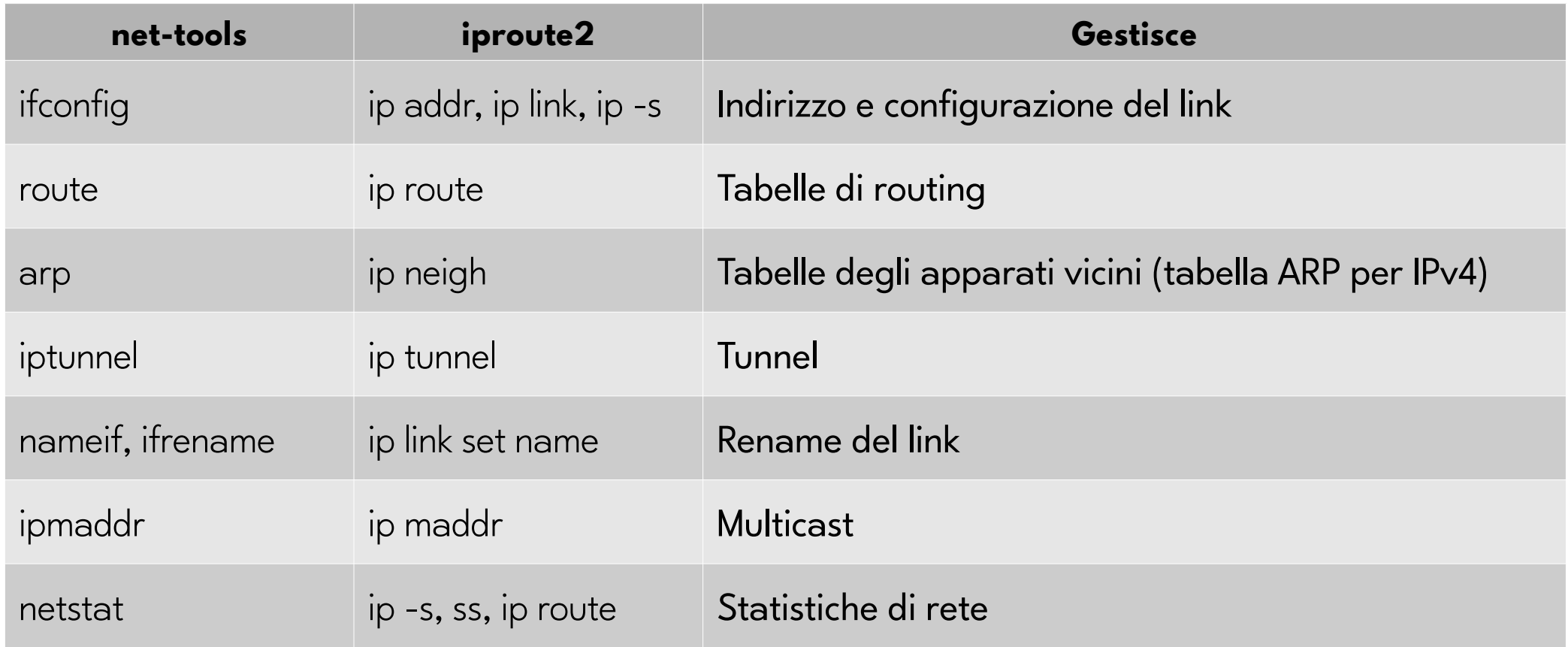

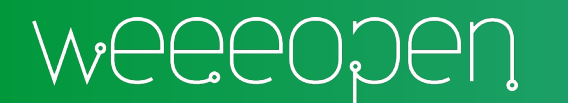

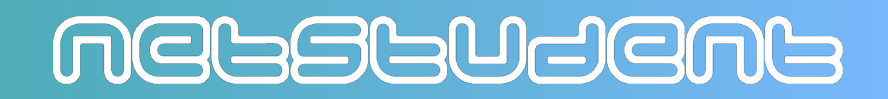

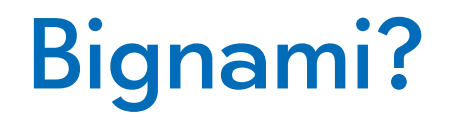

- filetype:pdf cheatsheet ...
- filetype:pdf cheatsheet ip

[https://access.redhat.com/sites/default/files/attachments/rh\\_ip\\_command\\_cheatsheet\\_1214\\_jcs\\_print.pdf](https://access.redhat.com/sites/default/files/attachments/rh_ip_command_cheatsheet_1214_jcs_print.pdf)

• filetype:pdf cheatsheet linux

<https://images.linoxide.com/linux-cheat-sheet.pdf>

• filetype:pdf cheatsheet shell scripting

<http://dcjtech.info/wp-content/uploads/2015/12/Shell-Scripting.pdf>

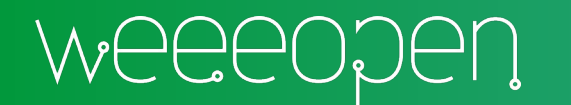

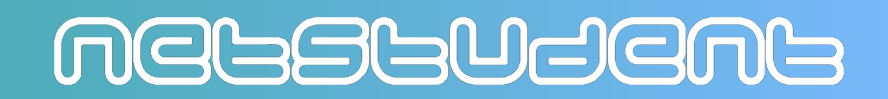

### E la rete sia

ifconfig eth0 192.168.1.100 route add default gw 192.168.1.1 vim /etc/resolv.conf nameserver 8.8.8.8 nameserver 8.8.4.4

ip addr add 192.168.1.100/24 dev eth0 ip route add default via 192.168.1.1 vim /etc/resolv.conf nameserver 8.8.8.8 nameserver 8.8.4.4

MEGSGUSEMS

Oppure semplicemente dhclient eth0 se disponibile il DHCP

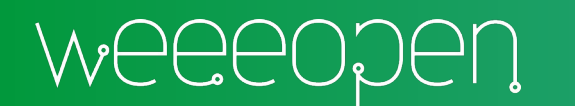

## Altri comandi in ordine sparso

- hostname
- ping
- tracepath / traceroute
- dig / nslookup
- whois
- netstat
- nmap
- $\bullet$ tcpdump
- nc/netcat
- wget
- telnet (es. telnet freechess.org)
- ssh
- Protocollo SMB (es. smbclient)
- ...

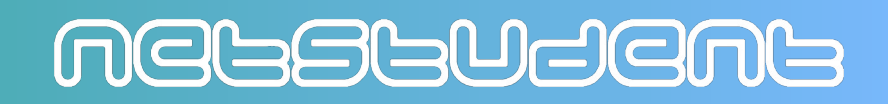

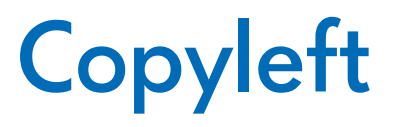

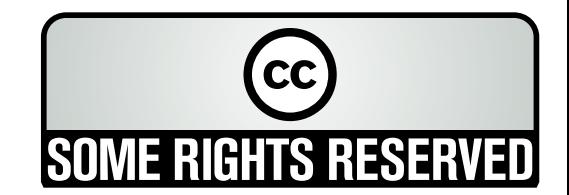

Quest'opera, per volonta' degli autori, e' rilasciata sotto la disciplina della seguente licenza

#### **Creative Commons Public License Attribuzione - Condividi allo stesso modo 4.0 Internazionale (CC BY-SA 4.0)**

#### **Tu sei libero:**

**Condividere** — riprodurre, distribuire, comunicare al pubblico, esporre in pubblico, rappresentare, eseguire e recitare questo materiale con qualsiasi mezzo e formato

**Modificare** — remixare, trasformare il materiale e basarti su di esso per le tue opere per qualsiasi fine, anche commerciale.

Il licenziante non puo' revocare questi diritti fintanto che tu rispetti i termini della licenza.

#### **Alle seguenti condizioni:**

**Attribuzione** — Devi riconoscere una menzione di paternita' adeguata, fornire un link alla licenza e indicare se sono state effettuate delle modifiche. Puoi fare cio' in qualsiasi maniera ragionevole possibile, ma non con modalita' tali da suggerire che il licenziante avalli te o il tuo utilizzo del materiale.

StessaLicenza — Se remixi, trasformi il materiale o ti basi su di esso, devi distribuire i tuoi contributi con la stessa licenza del materiale originario.

**Divieto di restrizioni aggiuntive** — Non puoi applicare termini legali o misure tecnologiche che impongano ad altri soggetti dei vincoli giuridici su quanto la licenza consente loro di fare

Questo e' un riassunto in linguaggio accessibile a tutti del codice legale (la licenza integrale) che e' disponibile alla pagina web:

<https://creativecommons.org/licenses/by-sa/4.0/legalcode.it>

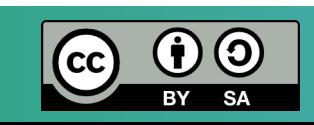

### MEGSGUSEMS